<sup>Документ подисан подговорению й подпись и и выс<mark>шего образования российской федерации</mark></sup> Должность: Проректо**Р клеральное тосударственн**ое автономное образовательное учреждение **высшего образования** <sup>у</sup>никальный проа**ндий инскледовательский технологический университет «МИСИС»** Информация о владельце: ФИО: Исаев Игорь Магомедович Дата подписания: 28.08.2023 14:46:35 d7a26b9e8ca85e98ec3de2eb454b4659d061f249

## Рабочая программа дисциплины (модуля)

# **Сетевые технологии**

Закреплена за подразделением Кафедра инфокоммуникационных технологий Направление подготовки 09.03.02 ИНФОРМАЦИОННЫЕ СИСТЕМЫ И ТЕХНОЛОГИИ Профиль

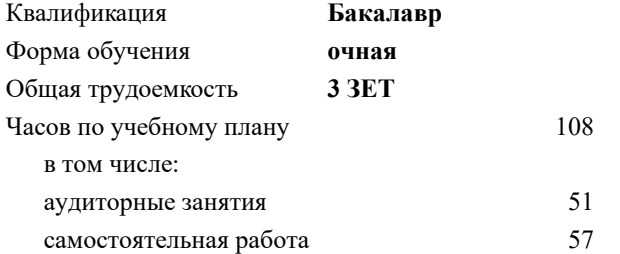

зачет с оценкой 4 Формы контроля в семестрах:

## **Распределение часов дисциплины по семестрам**

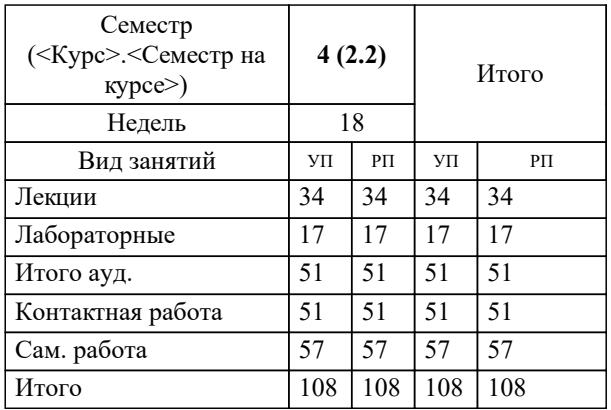

УП: 09.03.02-БИСТ-23.plx стр. 2

Программу составил(и): *-, Ст. препод., Буянов Сергей Игоревич*

Рабочая программа

## **Сетевые технологии**

Разработана в соответствии с ОС ВО:

Самостоятельно устанавливаемый образовательный стандарт высшего образования - бакалавриат Федеральное государственное автономное образовательное учреждение высшего образования «Национальный исследовательский технологический университет «МИСиС» по направлению подготовки 09.03.02 ИНФОРМАЦИОННЫЕ СИСТЕМЫ И ТЕХНОЛОГИИ (приказ от 02.04.2021 г. № 119 о.в.)

Составлена на основании учебного плана:

09.03.02 Информационные системы и технологии, 09.03.02-БИСТ-23.plx , утвержденного Ученым советом НИТУ МИСИС в составе соответствующей ОПОП ВО 22.06.2023, протокол № 5-23

## Утверждена в составе ОПОП ВО:

09.03.02 Информационные системы и технологии, , утвержденной Ученым советом НИТУ МИСИС 22.06.2023, протокол № 5-23

**Кафедра инфокоммуникационных технологий** Рабочая программа одобрена на заседании

Протокол от 12.04.2023 г., №9

Руководитель подразделения Кузнецова К.А.

## **1. ЦЕЛИ ОСВОЕНИЯ**

1.1 Цель освоения дисциплины - сформировать теоретические и практические основы подготовки в области применения современных информационных сетевых технологий, обеспечивающих передачу информации между различными вычислительными устройствами посредством проводных и беспроводных средств связи.

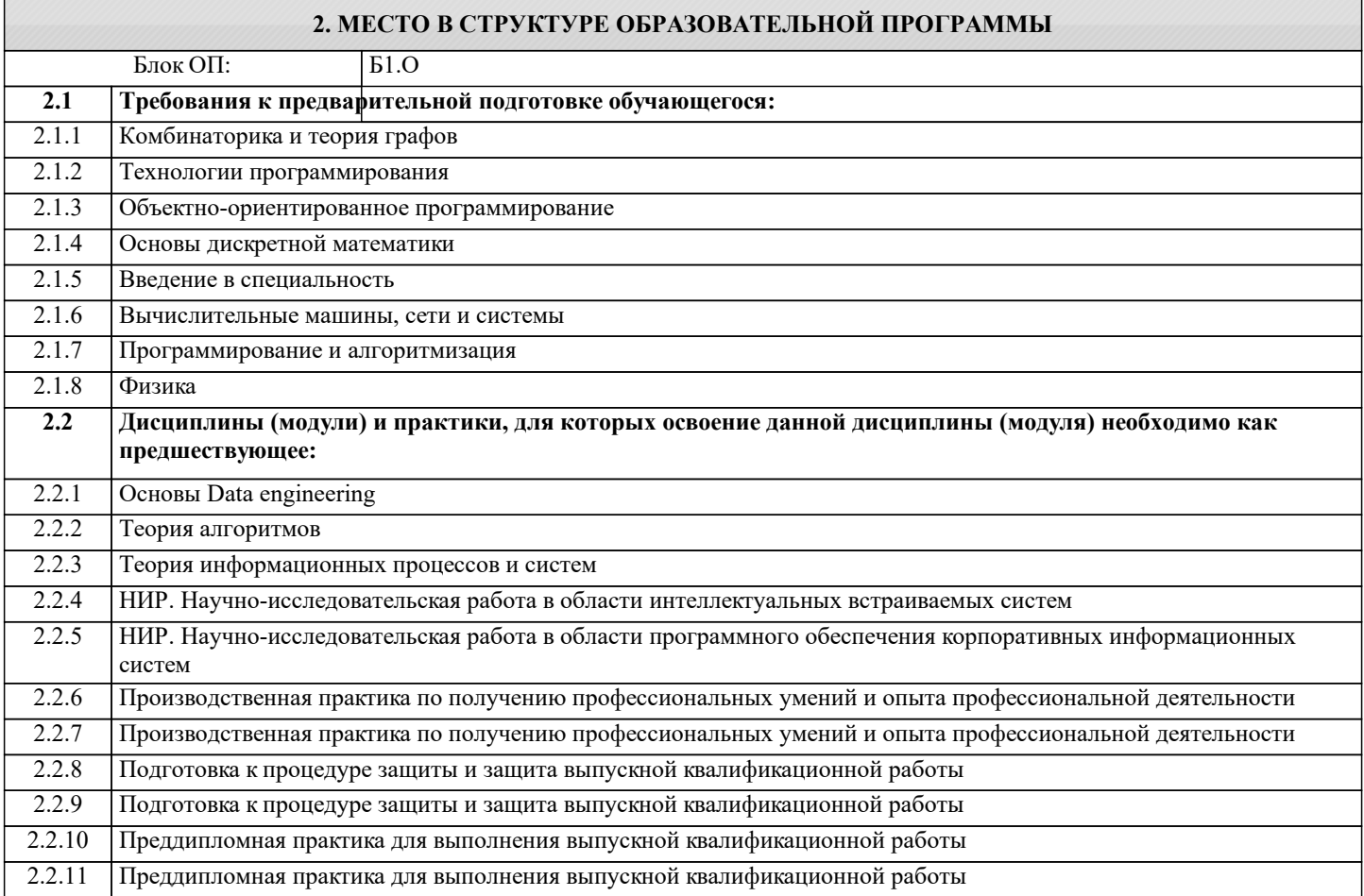

## **3. РЕЗУЛЬТАТЫ ОБУЧЕНИЯ ПО ДИСЦИПЛИНЕ, СООТНЕСЕННЫЕ С ФОРМИРУЕМЫМИ КОМПЕТЕНЦИЯМИ**

**ОПК-2: Способен понимать принципы работы современных информационных технологий и программных средств, в том числе отечественного производства, и использовать их при решении задач профессиональной деятельности Знать:**

ОПК-2-З1 Определения, термины и понятия локальных и глобальных сетей. Современные сетевые интерфейсы и технологии, используемые для передачи данных между устройствами. Виды и типы проводного и беспроводного сетевого коммуникационного оборудования. Сетевые службы, сервисы и приложения, используемые для сопровождения сетевого обмена. Основы и принципы маршрутизации и коммутации в сетевых технологиях. Механизмы обмена информацией и средства их обеспечения.

**УК-1: Способен осуществлять поиск, критический анализ и синтез информации, умение анализировать процессы и системы с использованием соответствующих аналитических, вычислительных и экспериментальных методов, применять системный подход для решения поставленных задач**

#### **Знать:**

УК-1-З1 Основные методы научного познания, методологические концепции науки и техники, общие закономерности их взаимосвязи.

**ОПК-2: Способен понимать принципы работы современных информационных технологий и программных средств, в том числе отечественного производства, и использовать их при решении задач профессиональной деятельности**

**Уметь:**

ОПК-2-У1 Проектировать конфигурацию сети исходя из параметров технического задания. Обосновывать необходимость применения и использования тех или иных аппаратно-программных технических комплексов.

**УК-1: Способен осуществлять поиск, критический анализ и синтез информации, умение анализировать процессы и системы с использованием соответствующих аналитических, вычислительных и экспериментальных методов, применять системный подход для решения поставленных задач**

**Уметь:**

УК-1-У1 Пользоваться общенаучными методами познания для решения поставленных задач.

ОПК-2: Способен понимать принципы работы современных информационных технологий и программных средств, в том числе отечественного производства, и использовать их при решении задач профессиональной деятельности

Владеть:

ОПК-2-В1 Навыками коммутации, настройки и тестирования сетевого оборудования.

### УК-1: Способен осуществлять поиск, критический анализ и синтез информации, умение анализировать процессы и системы с использованием соответствующих аналитических, вычислительных и экспериментальных методов, применять системный подход для решения поставленных задач

Владеть:

УК-1-В1 Способностью осуществлять поиск, критический анализ и синтез информации, применять системный подход для решения поставленных задач.

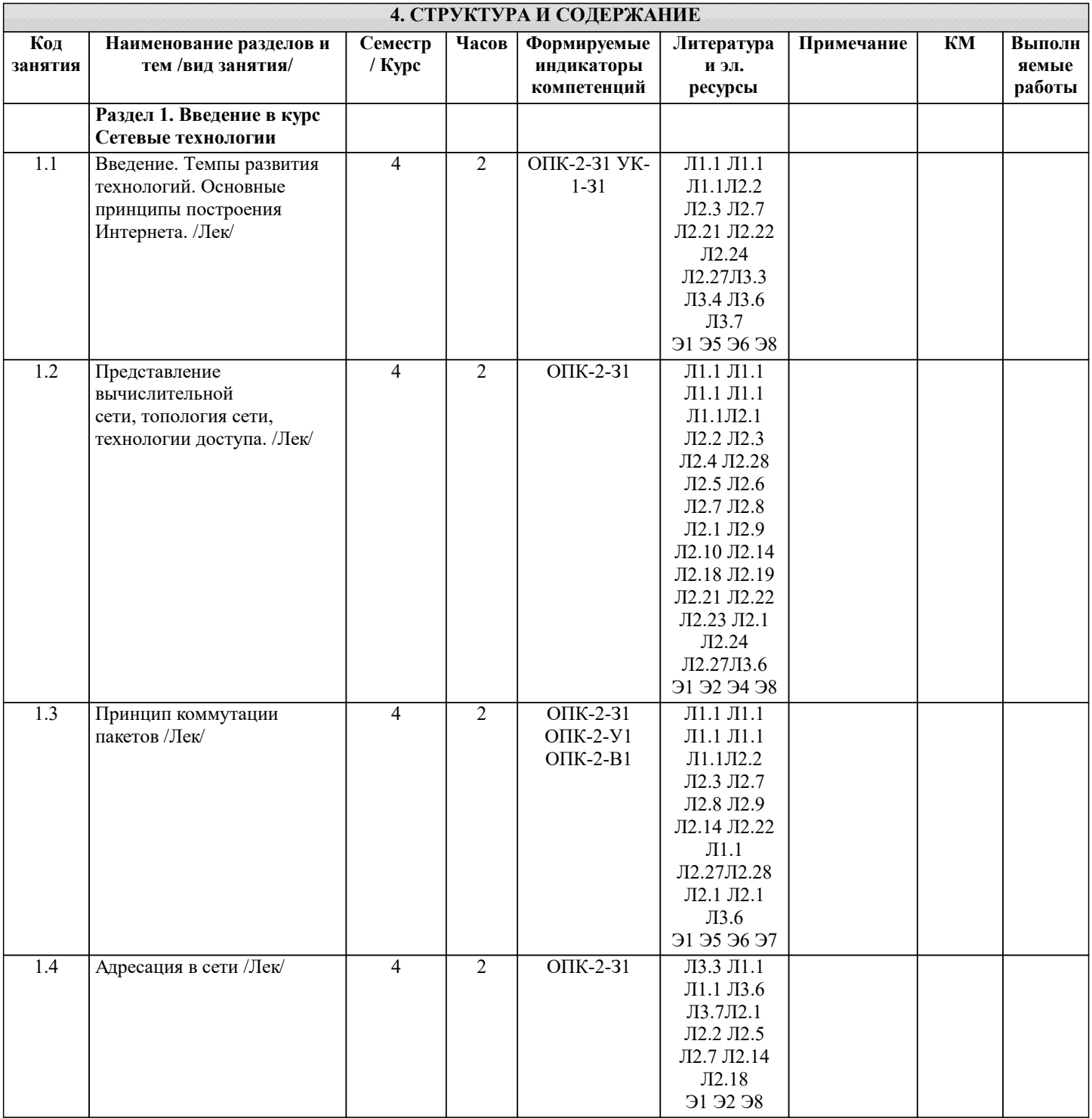

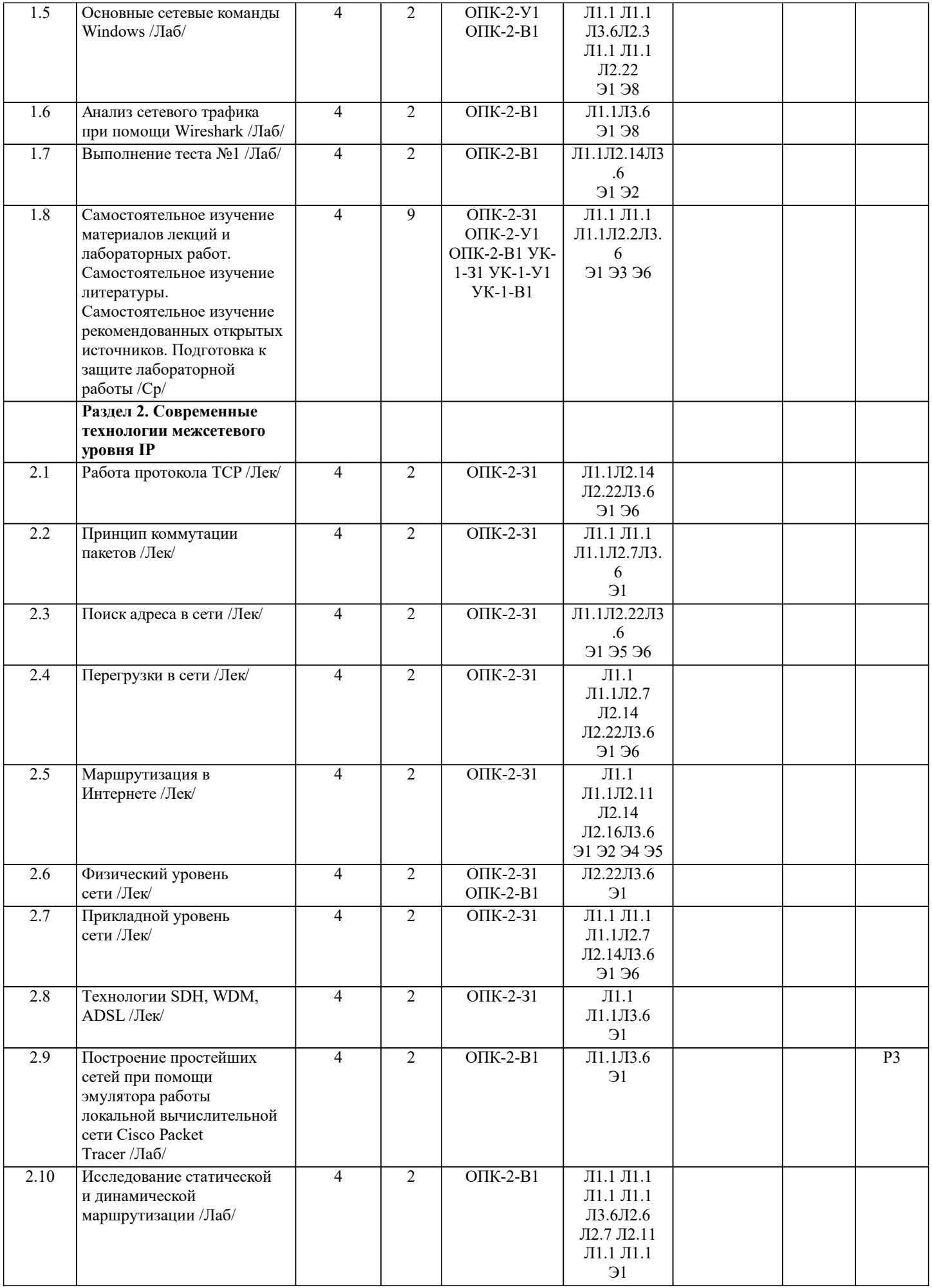

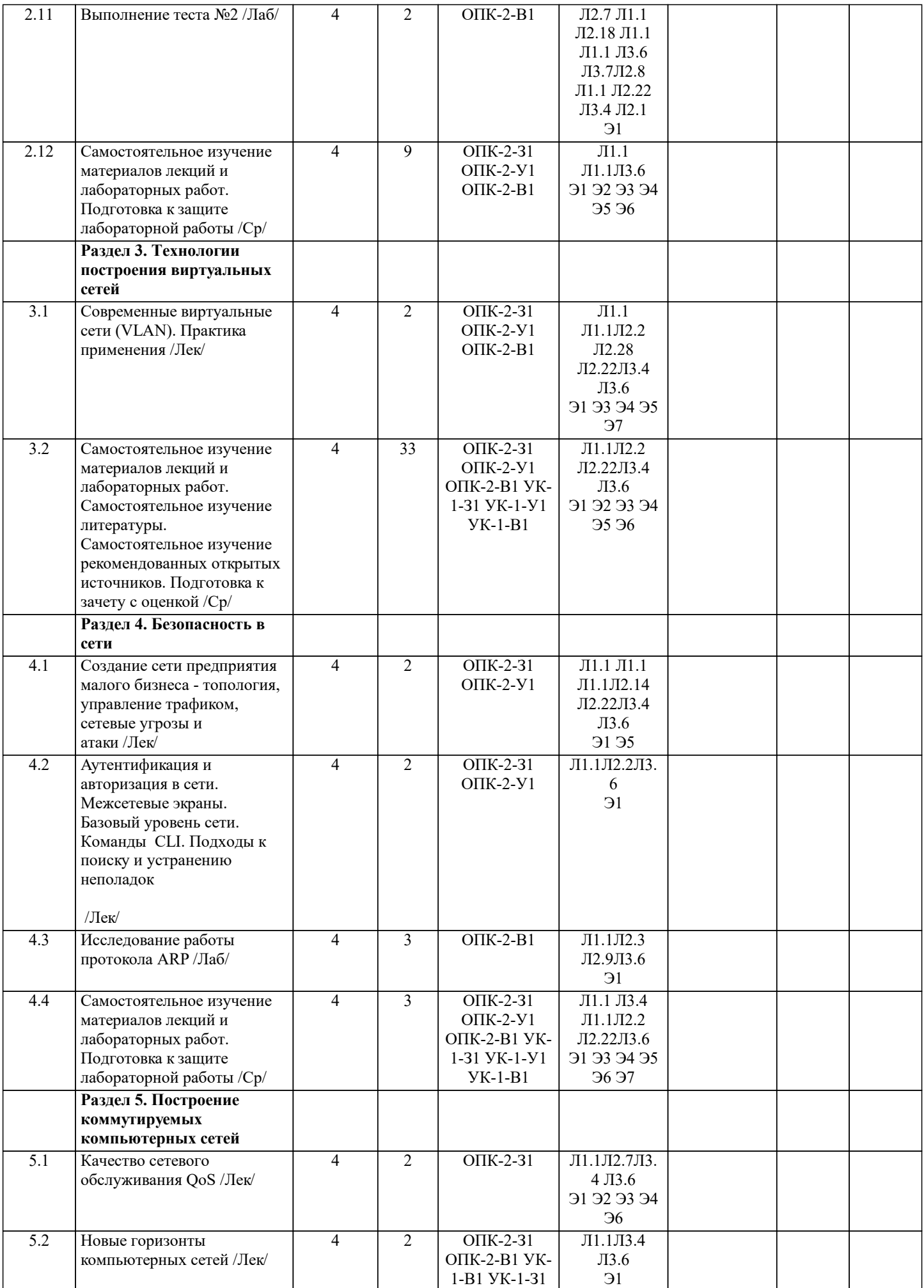

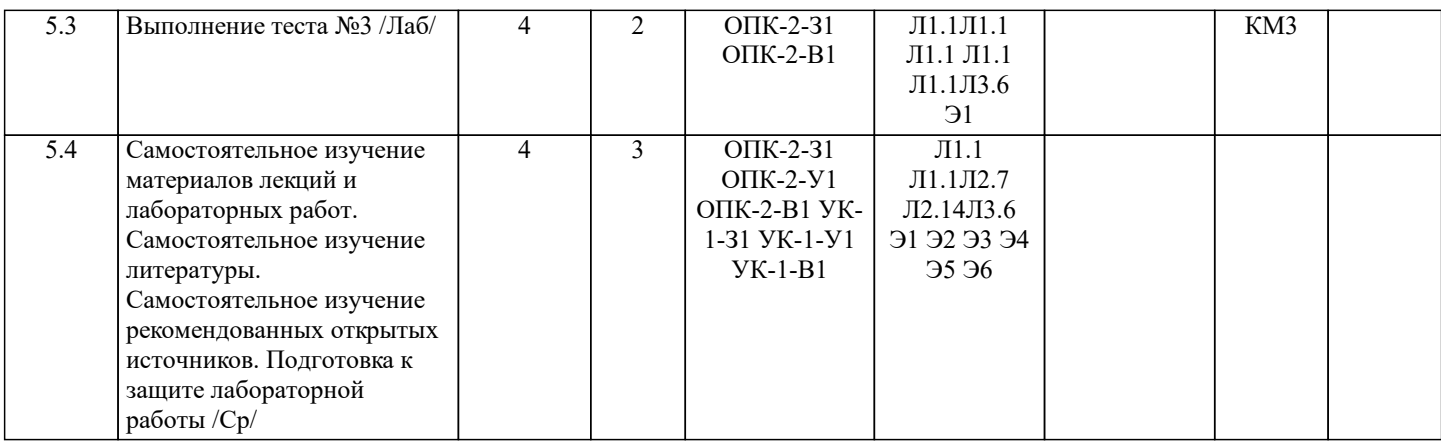

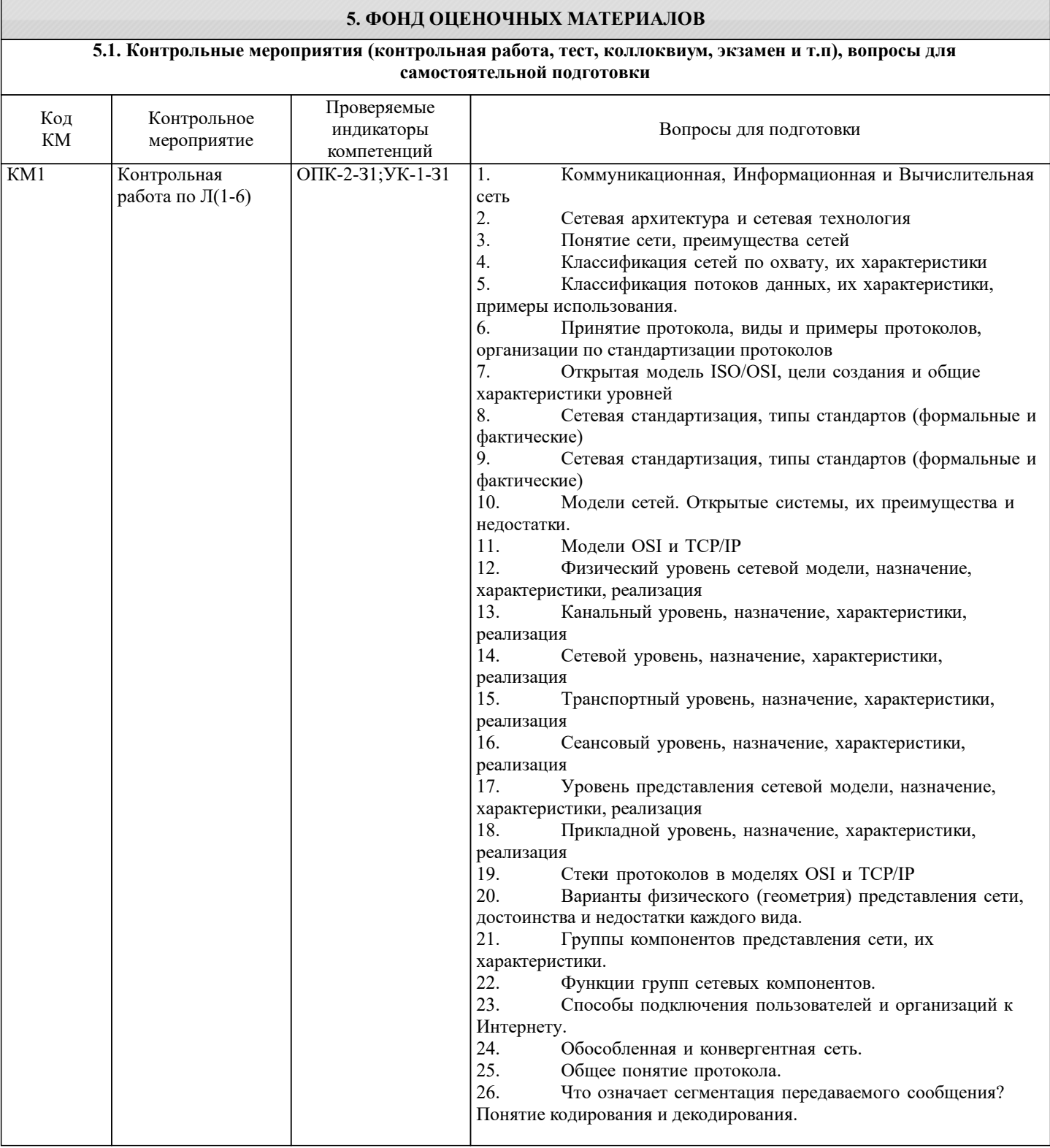

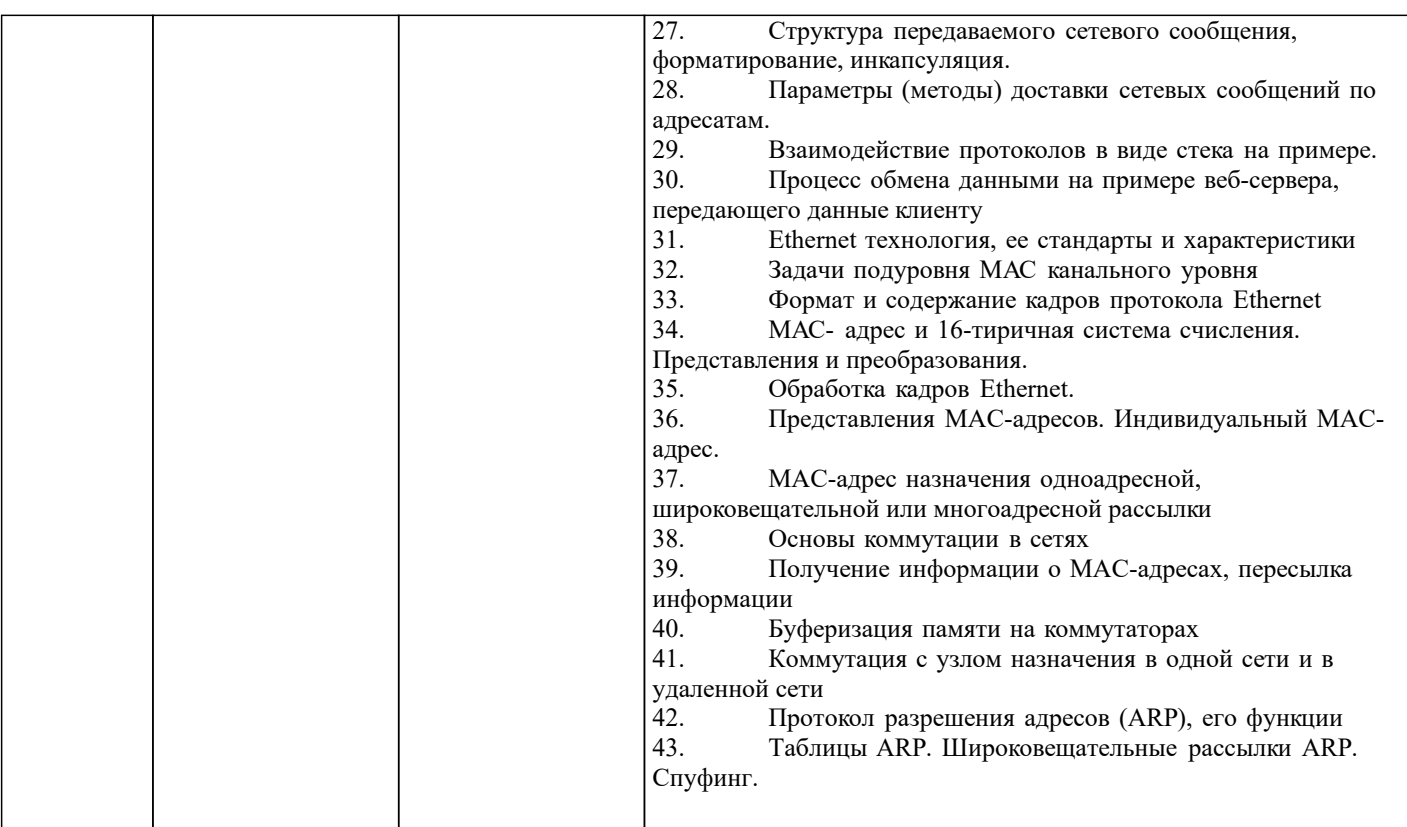

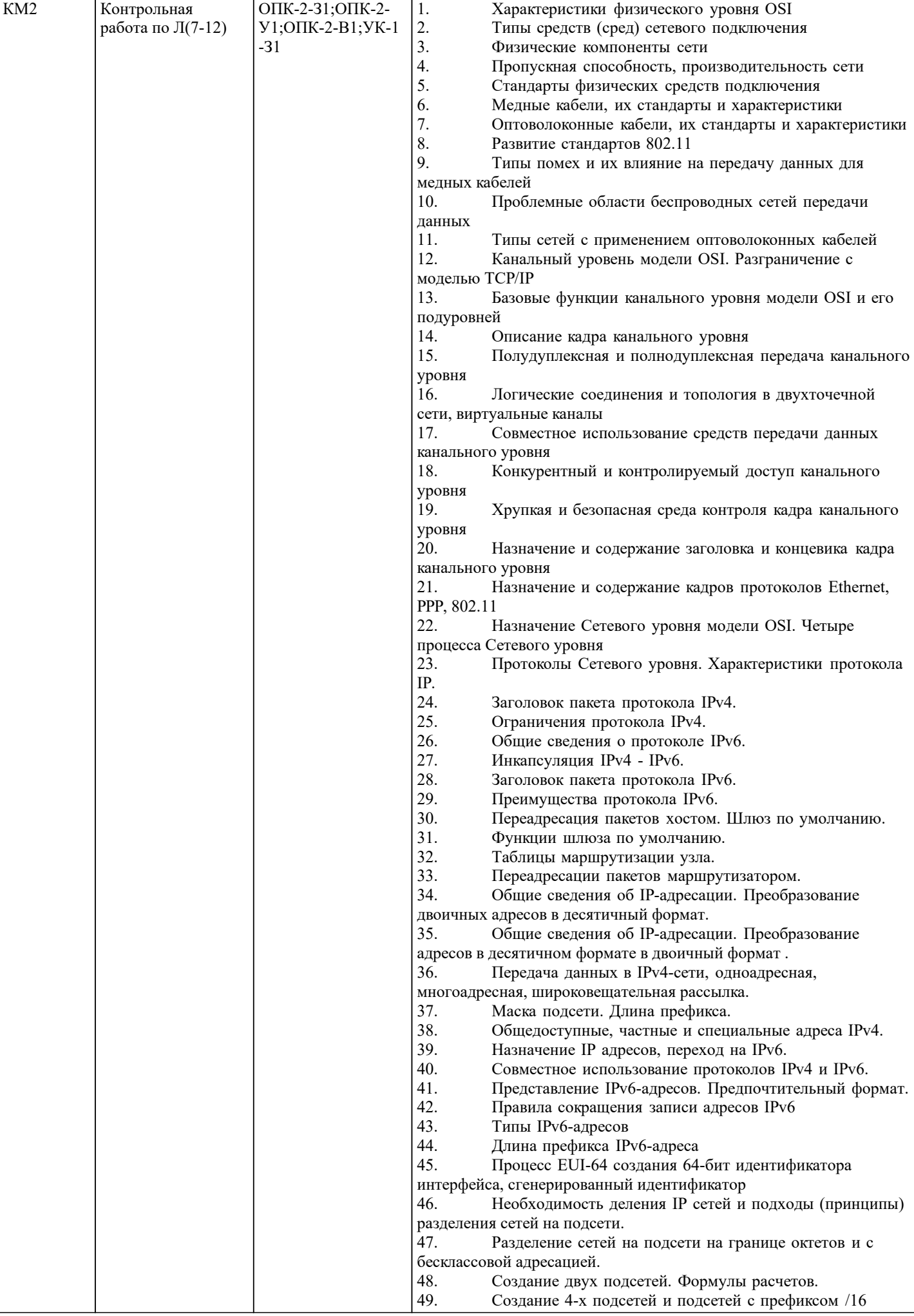

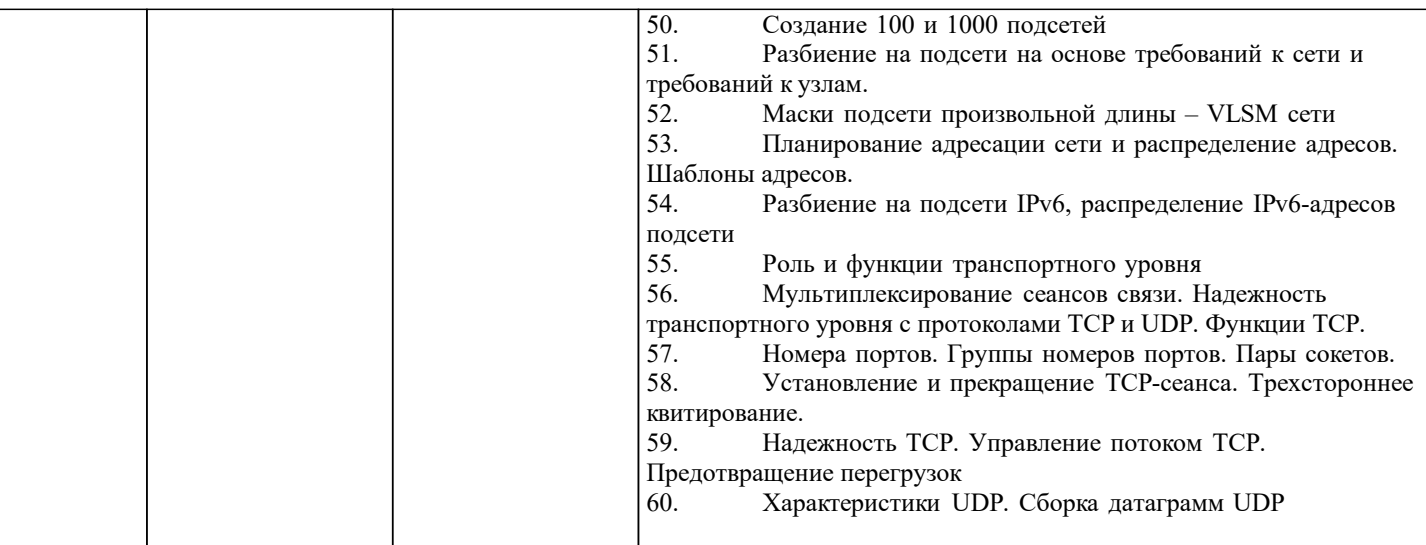

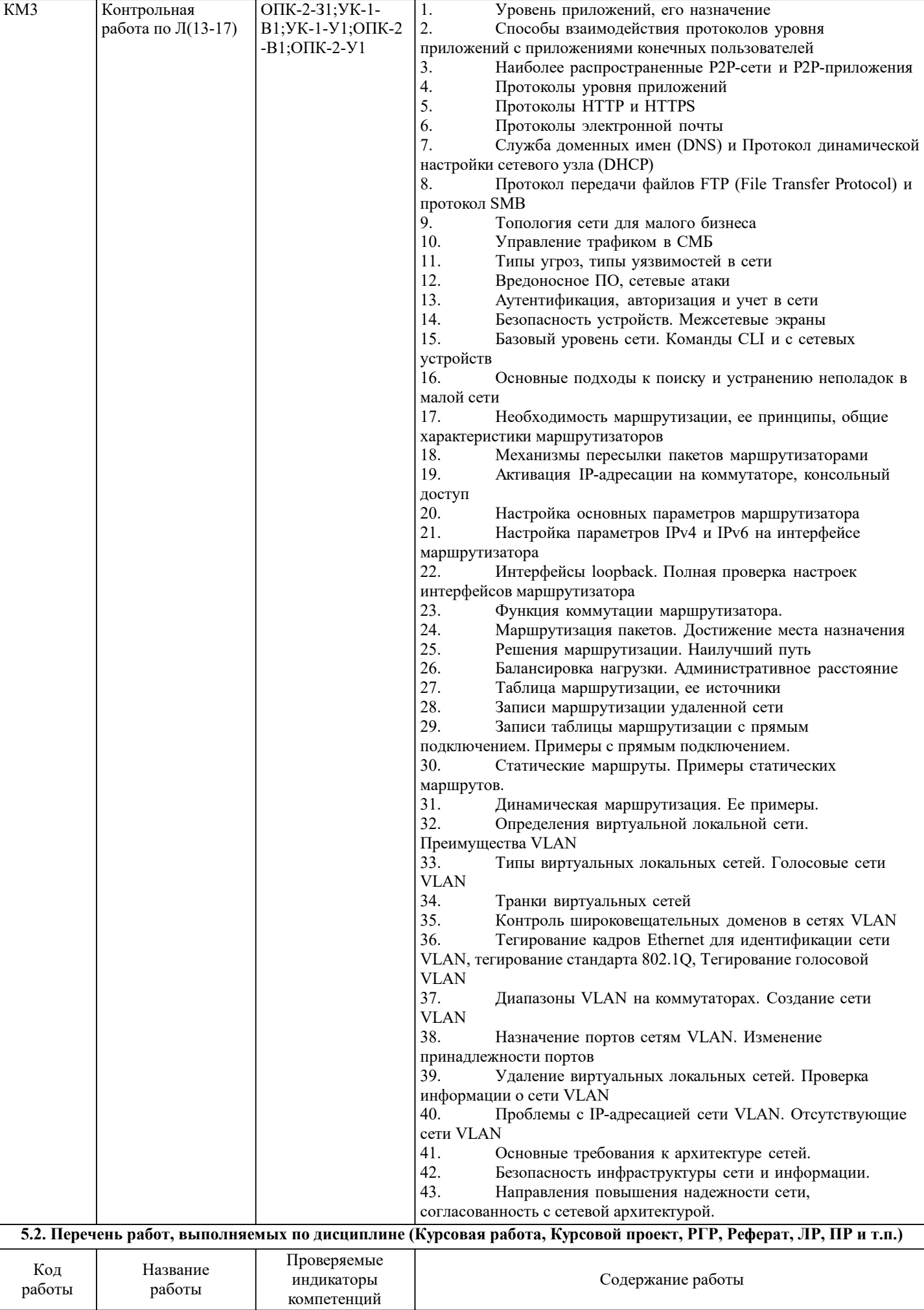

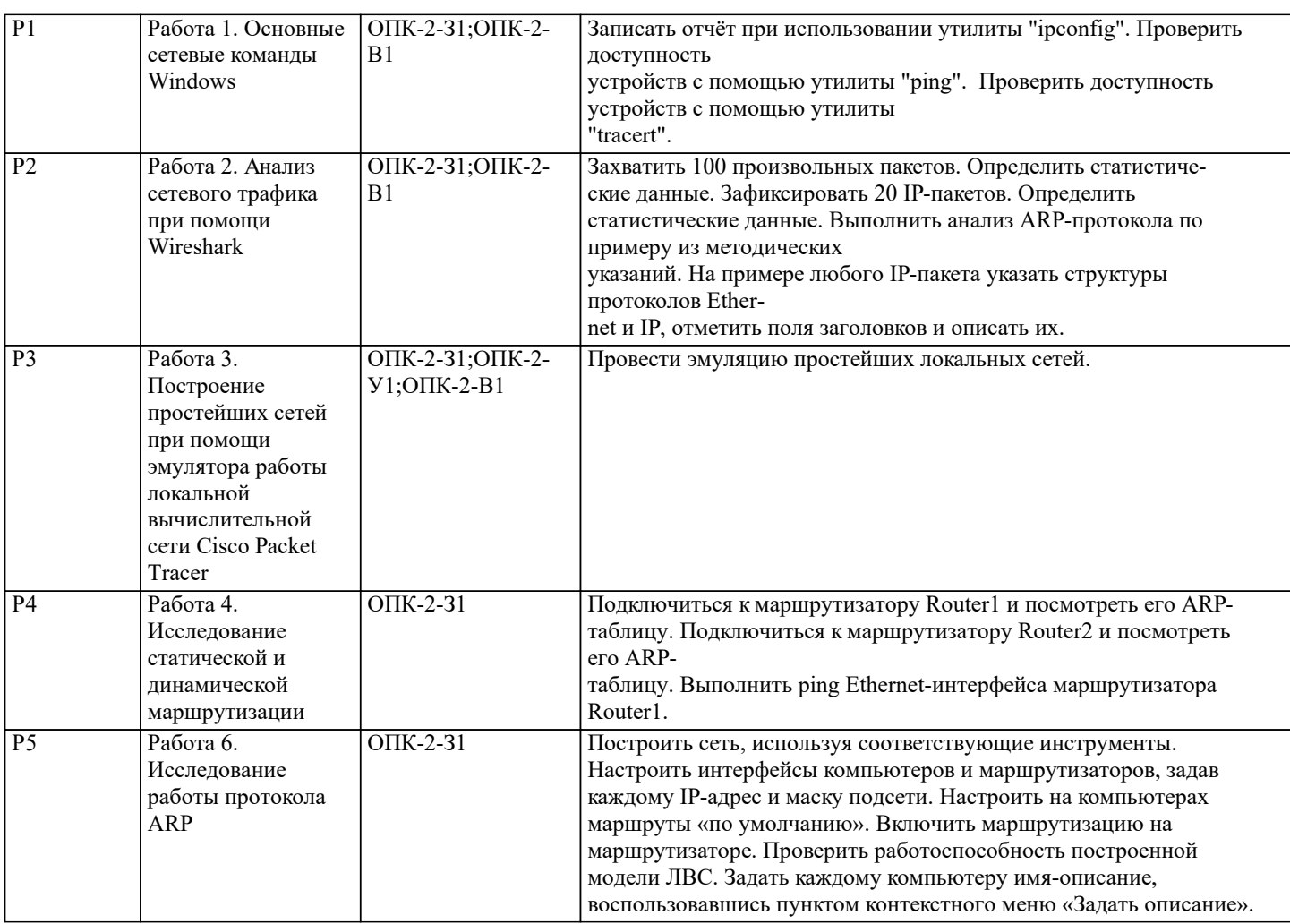

### 5.3. Оценочные материалы, используемые для экзамена (описание билетов, тестов и т.п.)

Оценочные средства для текущего контроля успеваемости Оценочные средства представляют собой выполненные и оцениваемые лабораторные работы, письменные задания-тесты в виде контрольных вопросов, вопросы к зачетному занятию, поставленные перед обучающимся в программе курса. Программные файлы по курсу, лабораторные работы, вопросы к зачетному занятию хранятся в ЭИОС «Canvas». Примерный перечень вопросов к зачету с оценкой: 1. Открытая модель ISO/OSI, цели создания и общие характеристики уровней. Модели OSI и TCP/IP в сравнении. 2. Сетевой и Транспортный уровень модели OSI, назначение, характеристики, реализация. 3. Структура передаваемого сетевого сообщения, форматирование, инкапсуляция. 4. Взаимодействие протоколов в виде стека на примере. Процесс обмена данными на примере веб-сервера, передающего данные клиенту. 5. Физические компоненты сети. Пропускная способность, производительность сети. 6. Полудуплексная и полнодуплексная передача канального уровня. Логические соединения и топология в двухточечной сети, виртуальные каналы. 7. Совместное использование средств передачи данных канального уровня. Конкурентный и контролируемый доступ канального уровня. 8. Ethernet технология, ее стандарты и характеристики. 9. МАС- адрес и 16-тиричная система счисления. Представления и преобразования. Представления МАС-адресов. 10. Представление IPv6-адресов. Предпочтительный формат. Правила сокращения записи адресов IPv6. Типы IPv6адресов. 11. Необходимость деления IP сетей и подходы (принципы) разделения сетей на подсети. 12. Маски подсети произвольной длины - VLSM сети. Планирование адресации сети и распределение адресов. Шаблоны адресов. 13. Мультиплексирование сеансов связи. Надежность транспортного уровня с протоколами TCP и UDP. Функции TCP. 14. Номера портов. Группы номеров портов. Пары сокетов. 15. Надежность ТСР. Управление потоком ТСР. Предотвращение перегрузок. 16. Характеристики UDP. Сборка датаграмм UDP. Приложения, использующие TCP и UDP. 17. Служба доменных имен (DNS) и Протокол динамической настройки сетевого узла (DHCP). Протокол передачи файлов **FTP и протокол SMB.** 18. Топология сети для малого бизнеса. Управление трафиком в СМБ. Типы угроз, типы уязвимостей в сети.  $10$ Вредоносное ПО, сетевые атаки. Аутентификация, авторизация и учет в сети.  $20.$ Безопасность сетевых устройств. Межсетевые экраны. 21. Основные подходы к поиску и устранению неполадок в малой сети. 22. Необходимость маршрутизации, ее принципы, общие характеристики. Механизмы пересылки пакетов маршрутизаторами. Настройка основных параметров маршрутизатора. Интерфейсы loopback. Полная проверка настроек 23. интерфейсов маршрутизатора 24. Маршрутизация пакетов. Решения маршрутизации. Наилучший путь. 25. Балансировка нагрузки. Административное расстояние. 26. Таблица маршрутизации, ее источники. Записи маршрутизации удаленной сети. Записи таблицы маршрутизации с прямым подключением. Примеры с прямым подключением. 27. 28. Статические маршруты. Примеры статических маршрутов. 29. Динамическая маршрутизация. Ее примеры. 30. Определения виртуальной локальной сети. Преимущества VLAN. Типы виртуальных локальных сетей. Голосовые сети VLAN. Диапазоны VLAN на коммутаторах. Создание сети VLAN. Назначение портов сетям VLAN. Изменение 31. принадлежности портов. 5.4. Методика оценки освоения дисциплины (модуля, практики, НИР) Дисциплина считается освоенной при выполнении следующих условий: - выполнены и своевременно защищены все лабораторные работы по курсу; - промежуточное и итоговое тестирование по курсу выполнено с результатами: от 30 и менее 60 %- «удовлетворительно от 60 и менее 80 %- «хорошо» от 80 до 100 % - «отлично». 6. УЧЕБНО-МЕТОДИЧЕСКОЕ И ИНФОРМАЦИОННОЕ ОБЕСПЕЧЕНИЕ

#### 6.1. Рекомендуемая литература 6.1.2. Дополнительная литература Заглавие Библиотека Издательство, год Авторы, составители

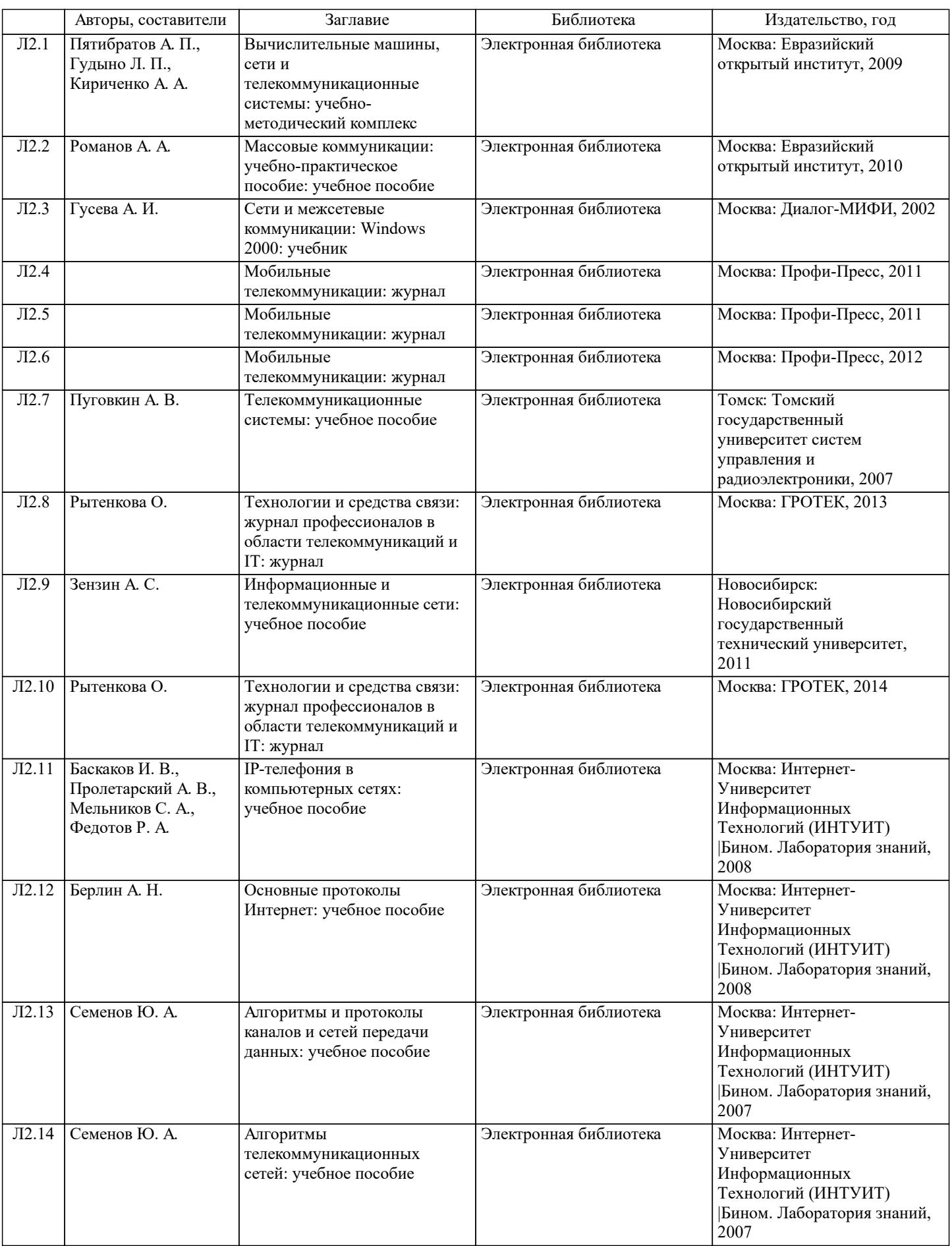

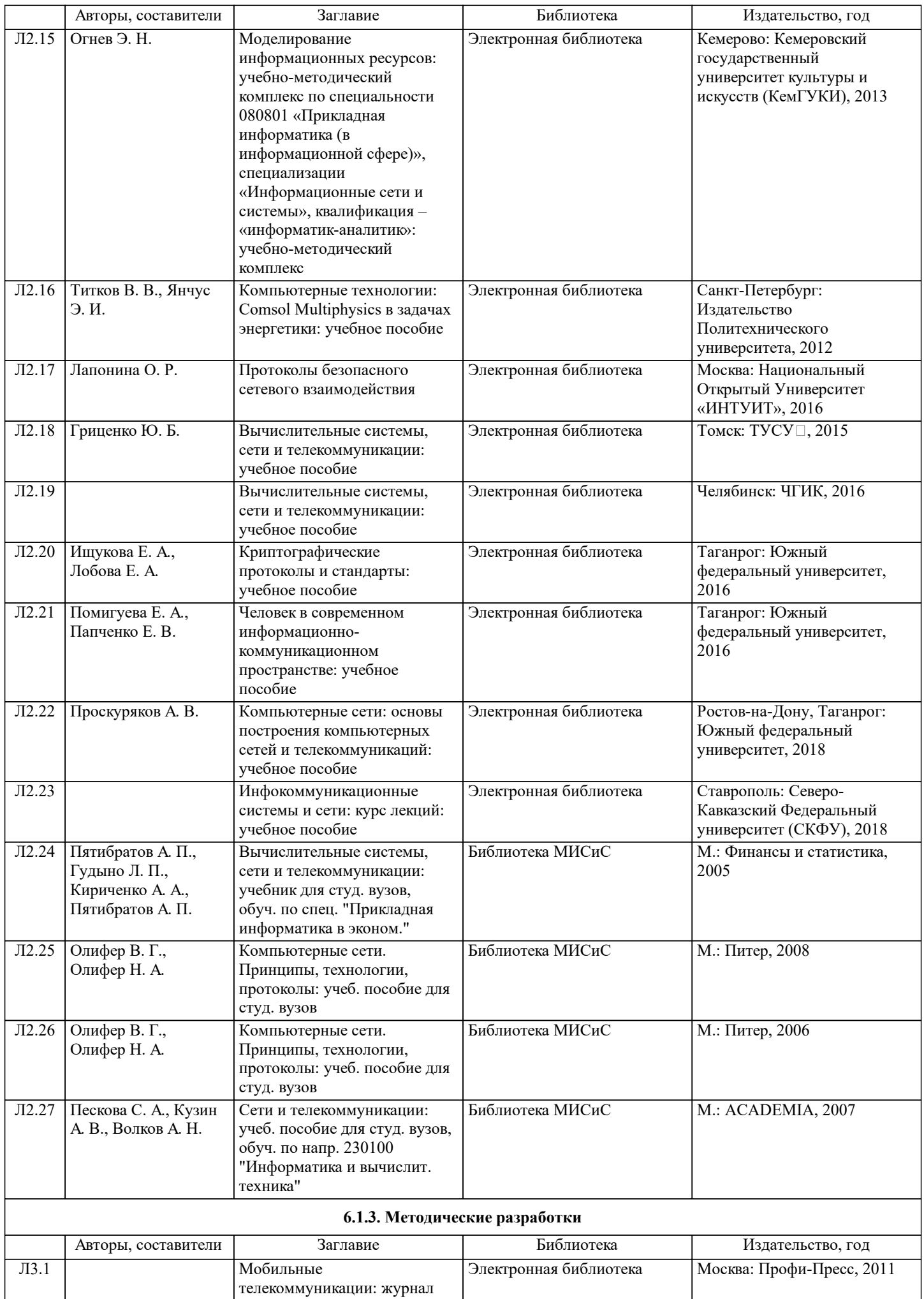

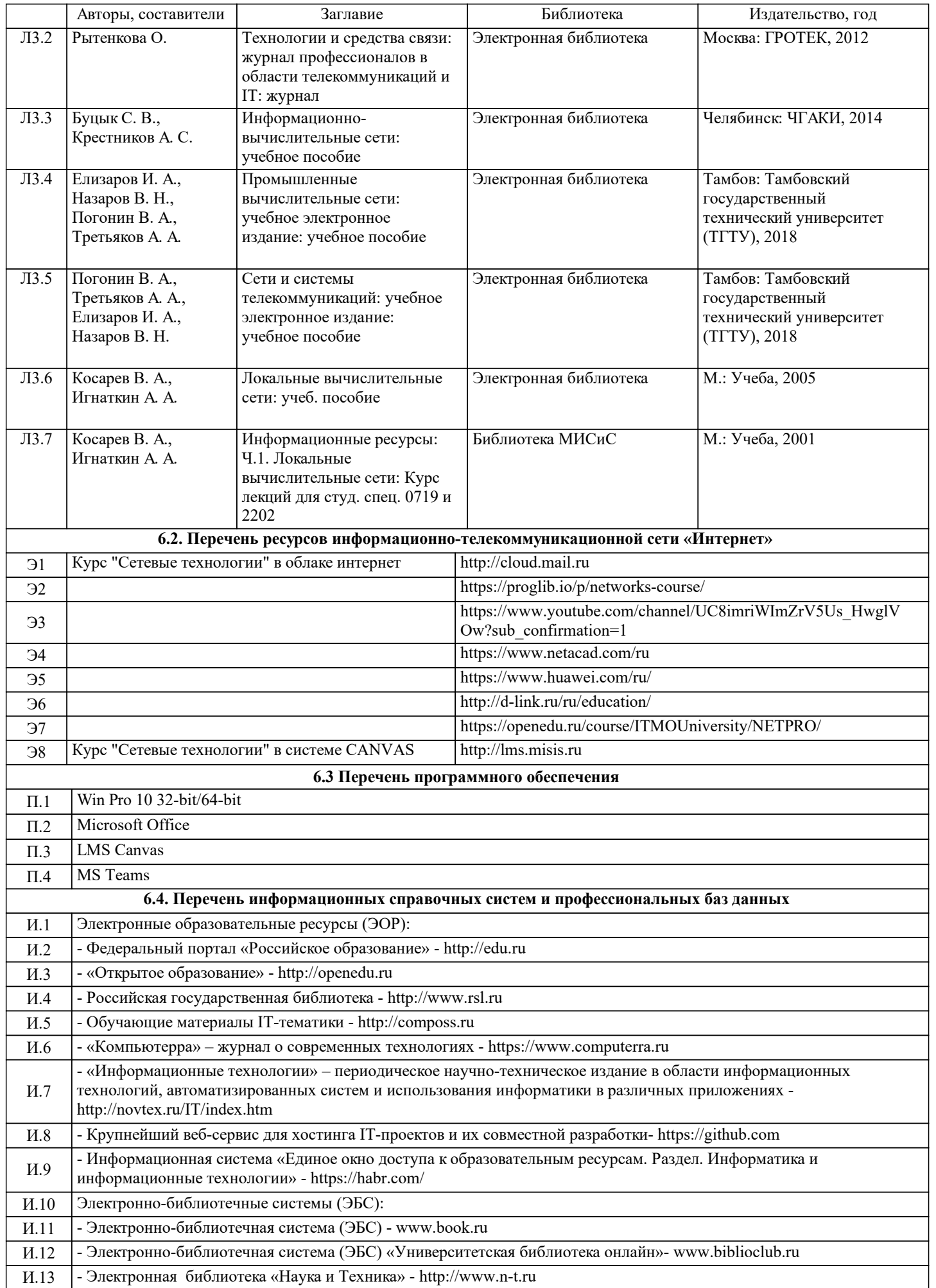

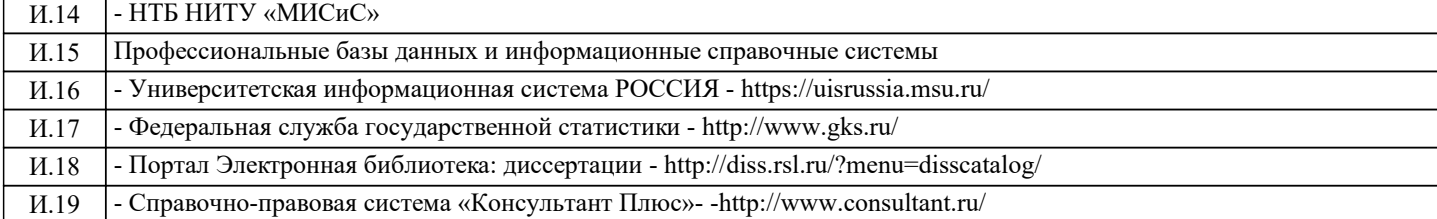

#### **7. МАТЕРИАЛЬНО-ТЕХНИЧЕСКОЕ ОБЕСПЕЧЕНИЕ** Ауд. Село в Назначение Сенащение Оснащение Учебная аудитория для проведения комплект учебной мебели до 36 мест для обучающихся, занятий лекционного типа и/или для проведения практических занятий: мультимедийное оборудование, магнитно-маркерная доска, рабочее место преподавателя, ПКс доступом к ИТС «Интернет», ЭИОС университета через личный Любой корпус Мультимедийная

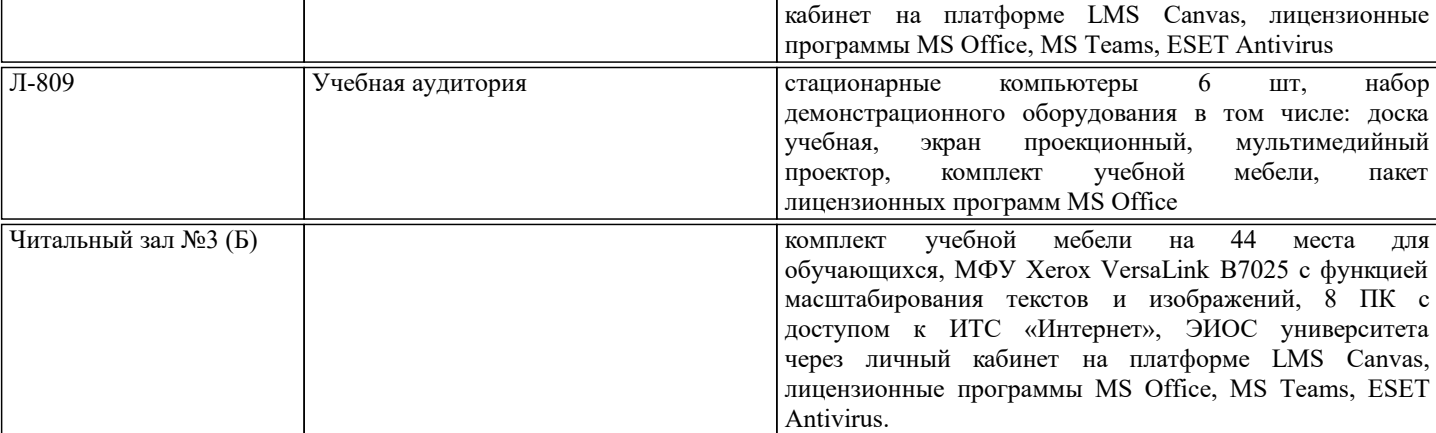

## **8. МЕТОДИЧЕСКИЕ УКАЗАНИЯ ДЛЯ ОБУЧАЮЩИХСЯ**

Подготовка к лекциям.

Подготовка к очередному лекционному занятию включает изучение-повторение материалов прошедших лекций, а также выполнение всех видов заданий, рекомендованных к каждой лекции, т.е. задания выполняются еще до лекционного занятия по соответствующей теме.

В ходе лекционных занятий необходимо вести конспектирование учебного материала, обращать внимание на термины и понятия, категории, формулировки, раскрывающие содержание тех или иных явлений и процессов, научные выводы и практические рекомендации. При необходимости в конце лекции в отведенное для этого время, задавать преподавателю уточняющие вопросы.

Работая над конспектом лекций, Вам необходимо использовать не только учебник, но и ту литературу и ресурсы сети Интернет, которые дополнительно рекомендовал лектор. Именно такая серьезная, кропотливая работа с лекционным материалом позволит глубоко овладеть теоретическим материалом.

Подготовка к лабораторным занятиям.

Подготовку к каждому лабораторному занятию Вы должны начать с ознакомления с планом лабораторного занятия и предстоящим перечнем заданий. Тщательное продумывание и изучение вопросов плана и заданий основывается на проработке текущего материала лекции, а затем изучения обязательных и дополнительных источников, рекомендованных к данной теме. Обратите особое внимание на предлагаемые преподавателем видеоматериалы по теме, облегчающие и ускоряющие на примерах процедуру усвоения материала. Все новые понятия по изучаемой теме необходимо выучить наизусть и внести в глоссарий, который целесообразно вести с самого начала изучения курса.

В процессе подготовки к лабораторным занятиям, Вам необходимо обратить особое внимание на самостоятельное изучение источников. При всей полноте конспектирования лекции в ней невозможно изложить весь материал из-за лимита аудиторных часов. Поэтому самостоятельная работа с учебниками, учебными пособиями, научной, справочной литературой, материалами периодических изданий и рекомендованных источников Интернета и материалов в Canvas является наиболее эффективным методом получения дополнительных знаний, позволяет значительно активизировать процесс овладения информацией, способствует более глубокому усвоению изучаемого материала, формирует у Вас отношение к конкретной проблеме.

Ваша самостоятельная работа может осуществляться в аудиторной и внеаудиторной формах. Самостоятельная работа в аудиторное время включает:

1 Самостоятельную работу по теоретическому курсу: аудиторную самостоятельную работу на лекциях, работу с лекционным материалом после лекции, выполнение дополнительных индивидуальных заданий на лабораторных работах. По материалам прошедших лекций проводятся письменные тесты с выставлением оценки по пятибальной системе. Каждый студент имеет контрольный лист, на котором указывается фамилия, имя, отчество, группа, дата, выданное задание (вопрос) и ответ (решение) задачи. После занятий преподаватель проверяет правильность выполнения заданий и, при необходимости, выдает на следующем занятии или на консультации дополнительное задание для исправления допущенных ошибок. Анализ контрольных листов позволяет преподавателю оценить усвоение материала каждой лекции каждым студентом и параллельно – учесть посещаемость лекций. Материал пропущенной лекции студент должен сдавать преподавателю в письменной форме в часы консультаций.

Работа с лекцией включает в себя дополнение конспекта сведениями из рекомендованной литературы (с указанием использованного источника).

Возможны выступления студентов на лекции или лабораторном занятии по отдельным вопросам обсуждаемой темы (проработанные самостоятельно под руководством преподавателя); сообщения занимают 7…10 мин. Такие выступления помогают четко выражать свои мысли, аргументировано излагать и отстаивать свою точку зрения при ответе на вопросы. Самостоятельное изучение практического материала планируется из расчета 0,3 ч на 1 ч лекции.

Работа с материалом лекции, выполненная через один-два дня после ее прослушивания, позволяет выделить неясные моменты, которые необходимо либо самостоятельно разобрать, пользуясь рекомендованными литературными источниками, Canvas или ресурсами Интернет, либо обсудить с преподавателем на ближайшей консультации. Такой самоконтроль может войти в объем самостоятельной работы студента, предусмотренный рабочей программой.

2. Аудиторную самостоятельную работу на практических и лабораторных занятиях по программе дисциплины. Они обеспечивают получение навыков и умений, необходимых при изучении данной дисциплины, а также необходимых в последующем обучении и трудовой деятельности. Кроме того, они обеспечивают общение участников в диалоговом режиме и дают опыт совместного участия в решении проблем.

3. Внеаудиторную самостоятельную работу.

Перечень лекций и лабораторных работ, а также список учебных, методических пособий, дополнительных источников и ресурсов по курсу представляется преподавателем в сети Canvas (также дублируется в "облаке" по курсу в сети Интернет) и студенты имеют возможность подготовиться к выполнению этих работ. Внеаудиторная самостоятельная работа по лабораторным занятиям включает подготовку к выполнению работ, обработку полученных результатов, защиту работ. Подготовка заключается в ознакомлении с названием, целью работы, основными теоретическими положениями и методическими указаниями по ее выполнению. Обработка полученных результатов заключается в выполнении расчетов, заполнении таблиц, построении графиков и др., в соответствии с заданиями по очередной работе.

Самостоятельная работа по подготовке к выполнению и защите лабораторных работ планируется из расчета 1-2ч на 1ч занятий.

Подготовленные к защите и сдаче лабораторные работы оформляются обучающимся в виде отчета по установленной форме и предъявляются - выставляются в Canvas и/или (высылаются) преподавателю накануне ее сдачи на указанный электронный адрес учебной группы для предварительного ознакомления с работой, последующих уточнений и исправления возможных ошибок.

Дополнительно, для каждой учебной группы, преподаватель объявляет адрес телеконференций в программе MS Teams, где также осуществляется дистанционная информационная поддержка по дисциплине, могут проводится видео-консультации и др.